## **FunctionGraph**

## **Service Overview**

**Issue** 01 **Date** 2019-06-27

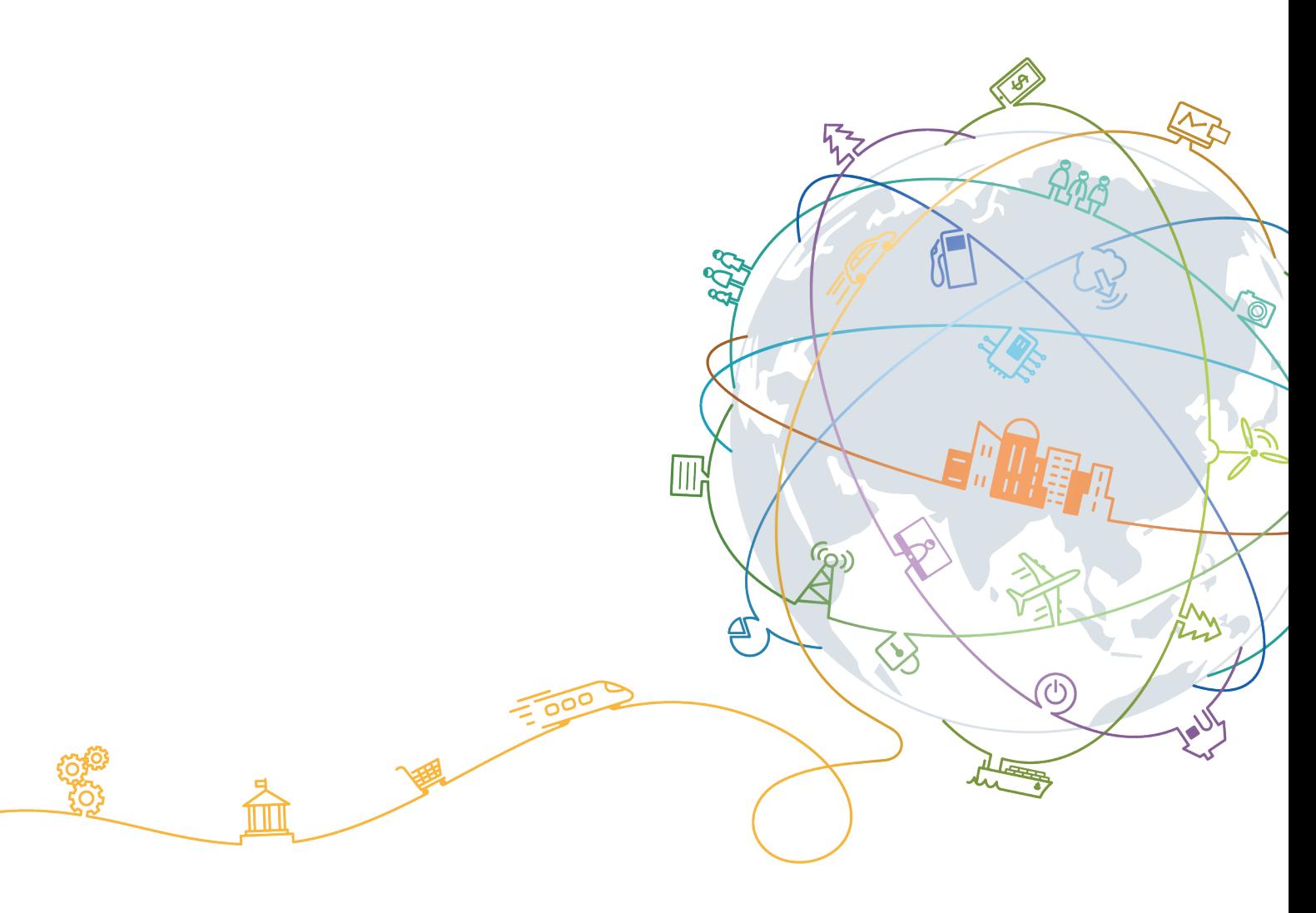

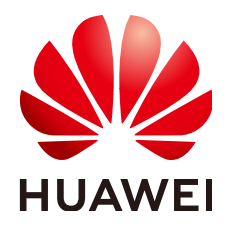

#### **Copyright © Huawei Technologies Co., Ltd. 2019. All rights reserved.**

No part of this document may be reproduced or transmitted in any form or by any means without prior written consent of Huawei Technologies Co., Ltd.

#### **Trademarks and Permissions**

 $\triangle \triangleright$ HUAWEI and other Huawei trademarks are trademarks of Huawei Technologies Co., Ltd. All other trademarks and trade names mentioned in this document are the property of their respective holders.

#### **Notice**

The purchased products, services and features are stipulated by the contract made between Huawei and the customer. All or part of the products, services and features described in this document may not be within the purchase scope or the usage scope. Unless otherwise specified in the contract, all statements, information, and recommendations in this document are provided "AS IS" without warranties, guarantees or representations of any kind, either express or implied.

The information in this document is subject to change without notice. Every effort has been made in the preparation of this document to ensure accuracy of the contents, but all statements, information, and recommendations in this document do not constitute a warranty of any kind, express or implied.

### **Huawei Technologies Co., Ltd.**

Address: Huawei Industrial Base Bantian, Longgang Shenzhen 518129 People's Republic of China

Website: <http://e.huawei.com>

## Contents

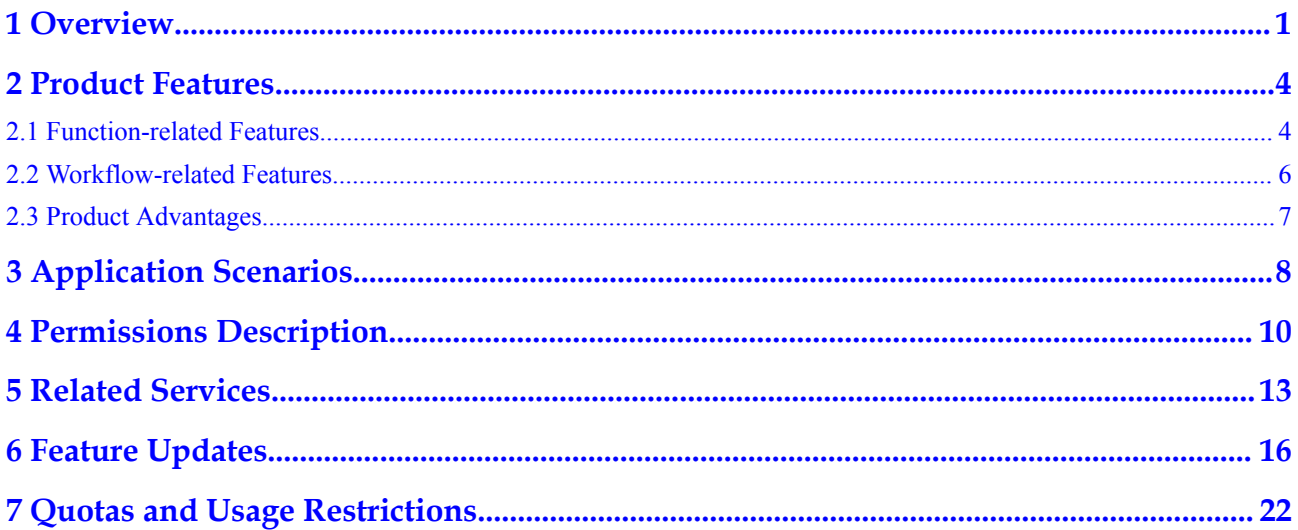

## **1 Overview**

<span id="page-3-0"></span>FunctionGraph hosts and computes functions in a serverless context. It automatically scales to suit fluctuations in resource demands during peaks and spikes while requiring no reservation of dedicated servers or capacities. You will be billed based on actual usage. FunctionGraph consists of the function and workflow modules that respectively implement function computing and orchestration.

#### **Function**

FunctionGraph hosts event-driven functions while ensuring high availability, high scalability, and zero maintenance. All you need to do is write your code and set the conditions. You pay only for what you use and you are not charged when your code is not running.

#### **Function Application Process**

**[Figure 1-1](#page-4-0)** shows the process of using functions.

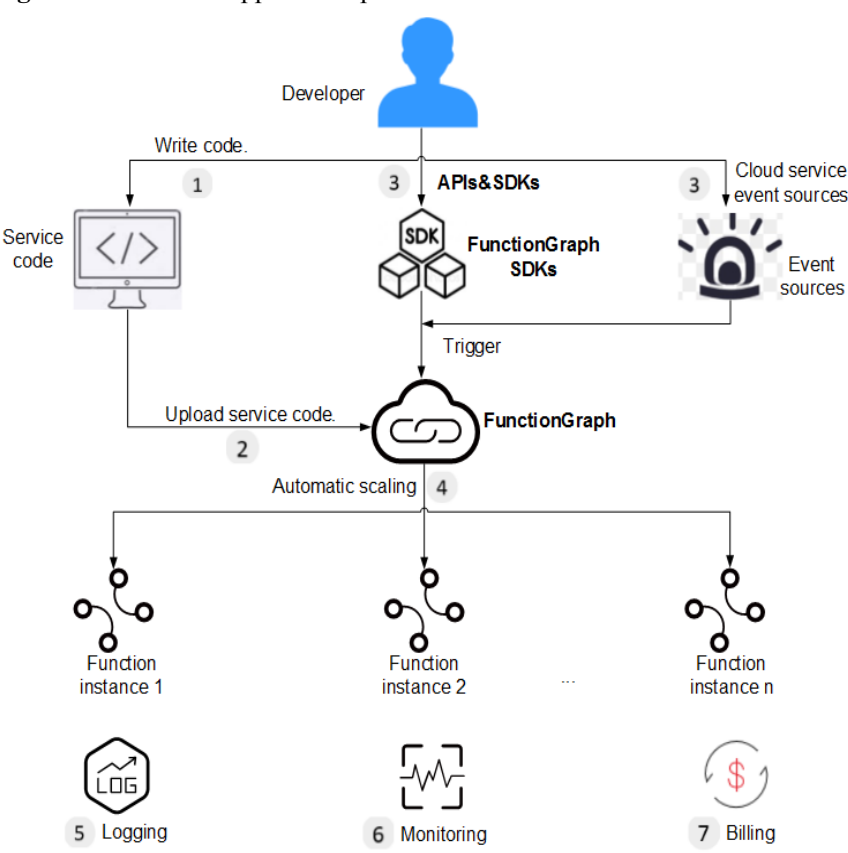

<span id="page-4-0"></span>**Figure 1-1** Function application process

The process is explained as follows:

- 1. Write code in Node.js, Python, Java, Go, C#, or PHP. For details, see the **[FunctionGraph Developer Guide](https://support.huaweicloud.com/en-us/devg-functiongraph/functiongraph_02_0101.html)**.
- 2. Alternatively, edit code inline, directly upload a ZIP file or JAR file, or upload a ZIP file from OBS. For details, see **[Table 2-2](#page-7-0)**.
- 3. Create an API or set a cloud service event source to trigger the function. For details, see **[Using an SMN Trigger](https://support.huaweicloud.com/usermanual-functiongraph/functiongraph_01_0202.html)**, **[Using a DMS Trigger](https://support.huaweicloud.com/usermanual-functiongraph/functiongraph_01_0203.html)**, **[Using an APIG Trigger](https://support.huaweicloud.com/usermanual-functiongraph/functiongraph_01_0204.html)**, **[Using an](https://support.huaweicloud.com/usermanual-functiongraph/functiongraph_01_0205.html) [OBS Trigger](https://support.huaweicloud.com/usermanual-functiongraph/functiongraph_01_0205.html)**, **[Using a DIS Trigger](https://support.huaweicloud.com/usermanual-functiongraph/functiongraph_01_0206.html)**, **[Using an LTS Trigger](https://support.huaweicloud.com/usermanual-functiongraph/functiongraph_01_0208.html)**, **[Using a CTS Trigger](https://support.huaweicloud.com/en-us/usermanual-functiongraph/functiongraph_01_0209.html)**, and **[Using a Timer Trigger](https://support.huaweicloud.com/usermanual-functiongraph/functiongraph_01_0207.html)**,.
- 4. During function execution, FunctionGraph scales automatically based on the number of requests without the need for configurations. For details about the maximum number of function instances that can be run concurrently, see **[Usage Restrictions](http://support.huaweicloud.com/en-us/productdesc-functiongraph/functiongraph_01_0150.html)**.
- 5. FunctionGraph works with Log Tank Service (LTS), allowing you to query run logs of your function without the need for configurations. For details, see **[Querying Logs](https://support.huaweicloud.com/en-us/usermanual-functiongraph/functiongraph_01_0304.html)**.
- 6. FunctionGraph works with Cloud Eye, allowing you to view graphical monitoring information about your function without the need for configurations. For details, see **[Function Monitoring](https://support.huaweicloud.com/en-us/usermanual-functiongraph/functiongraph_01_0304.html)**.
- 7. After function execution, FunctionGraph bills based on the compute time you consume. The billing is down to the 100 ms range.

#### **Workflow**

FunctionGraph coordinates distributed application functions and microservice components using visual workflows. With FunctionGraph, you can use independently executable, discrete functions to build applications, which can be easily scaled up or modified to meet fastgrowing and complex service requirements. FunctionGraph has the following features:

#### **Workflow application process**

**Figure 1-2** shows the process of using workflows. Typically, you can orchestrate an internal trigger in an event workflow or bind external triggers to a workflow.

**Figure 1-2** Workflow application process

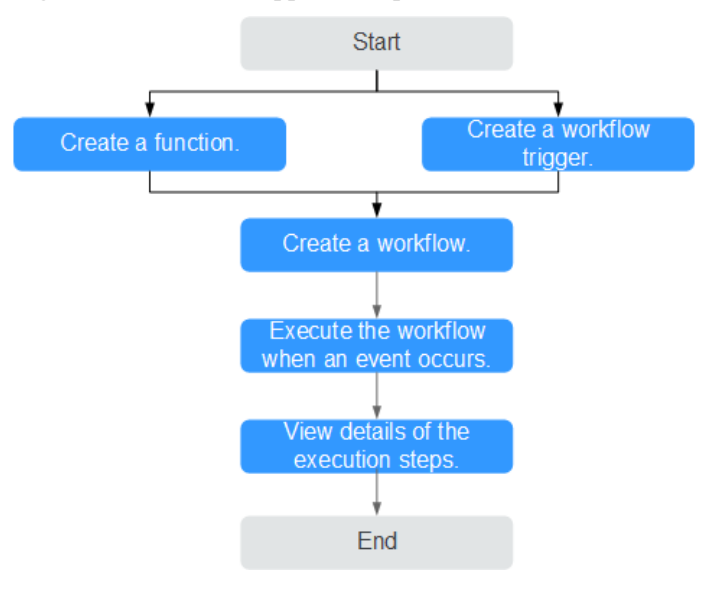

## **2 Product Features**

## <span id="page-6-0"></span>**2.1 Function-related Features**

#### **Function Management**

FunctionGraph provides console-based function management.

The Node.js, Java, Python, Go, C#, and PHP runtimes are supported. You can also use a custom runtime. **Table 2-1** lists the supported runtimes.

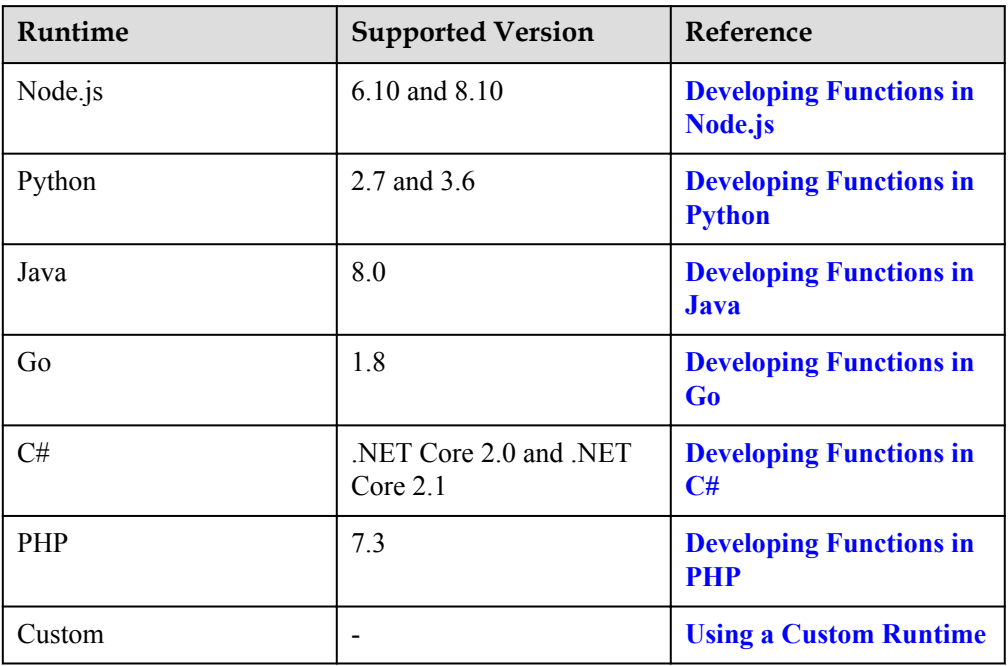

**Table 2-1** Runtime description

 $\bullet$  Multiple code entry modes

FunctionGraph allows you to edit code inline, upload a ZIP file from Object Storage Service (OBS), or directly upload a ZIP file or JAR file. **[Table 2-2](#page-7-0)** lists the code entry modes supported for each runtime.

| <b>Runtime</b> | <b>Editing Code</b><br>Inline | Uploading a<br><b>ZIP</b> File | Uploading a<br><b>JAR File</b> | Uploading a<br><b>ZIP</b> File from<br><b>OBS</b> |
|----------------|-------------------------------|--------------------------------|--------------------------------|---------------------------------------------------|
| Node.js        | Supported                     | Supported                      | Not supported                  | Supported                                         |
| Python         | Supported                     | Supported                      | Not supported                  | Supported                                         |
| Java           | Not supported                 | Supported                      | Supported                      | Supported                                         |
| Go             | Not supported                 | Supported                      | Not supported                  | Supported                                         |
| C#             | Not supported                 | Supported                      | Not supported                  | Supported                                         |
| <b>PHP</b>     | Supported                     | Supported                      | Not supported                  | Supported                                         |
| Custom         | Supported                     | Supported<br>Not supported     |                                | Supported                                         |

<span id="page-7-0"></span>**Table 2-2** Code entry modes

#### **Triggers**

FunctionGraph supports the following trigger types: SMN, DMS, APIG, OBS, DIS, LTS, CTS, and timer. **Table 2-3** lists the supported trigger types and the function invocation mode of each trigger type.

With OBS triggers, functions are invoked asynchronously. For details, see **[Using an OBS](http://support.huaweicloud.com/en-us/usermanual-functiongraph/functiongraph_01_0205.html) [Trigger](http://support.huaweicloud.com/en-us/usermanual-functiongraph/functiongraph_01_0205.html)**.

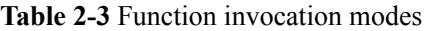

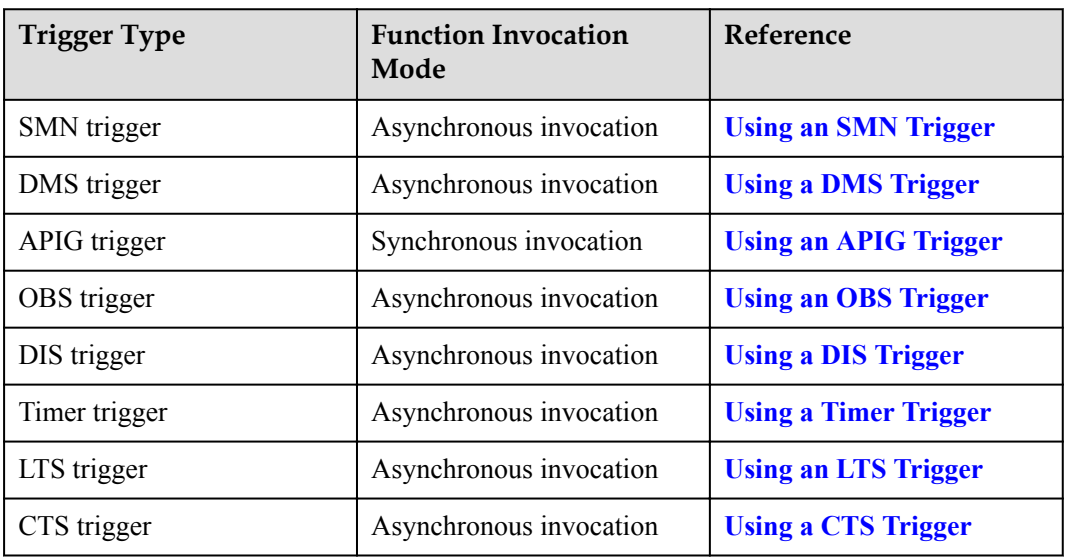

#### **Logs and Metrics**

FunctionGraph graphically displays function monitoring metrics and collects function run logs, enabling you to view function statuses, and locate problems by querying logs.

For details on how to query logs, see **[Querying Function Logs](https://support.huaweicloud.com/en-us/usermanual-functiongraph/functiongraph_01_0304.html)**.

For details on how to view the monitoring information about a function, see **[Viewing](https://support.huaweicloud.com/en-us/usermanual-functiongraph/functiongraph_01_0304.html) [Function Metrics](https://support.huaweicloud.com/en-us/usermanual-functiongraph/functiongraph_01_0304.html)**.

For details about tenant-level monitoring information, see **[Dashboard](http://support.huaweicloud.com/en-us/usermanual-functiongraph/functiongraph_01_0310.html)**.

#### <span id="page-8-0"></span>**Function Initialization**

The initializer interface is introduced to:

- l Isolate function initialization and request processing to enable clearer program logic and better structured and higher-performance code.
- Ensure smooth function upgrade to prevent performance loss during the application layer's cold start initialization. Enable new function instances to automatically execute initialization logic before processing requests.
- l Identify the overhead of application layer initialization, and accurately determine when resource scaling is performed and how many resources are required. This feature makes request latency more stable when the application load increases and more function instances are required.

## **2.2 Workflow-related Features**

#### **Graphical Console**

FunctionGraph provides a graphical console, which can orchestrate the components of distributed applications by using visual workflows. You can use simple commands to define each step of an application, and FunctionGraph automatically generates a graphical workflow based on the defined steps.

After the application is started, FunctionGraph displays the execution status of each step graphically. You can quickly check whether each step is executed in the expected sequence. The console displays error information, helping you quickly locate and rectify faults.

#### **Built-In Error Handling Mechanism**

FunctionGraph can track the status of each step, and automatically handle errors by using the built-in retry and rollback functions.

FunctionGraph can automatically retry failed or timed-out tasks, capture specific errors, and restore the tasks. If all operations fail, FunctionGraph can roll back to the specified code.

#### **Automatic Scaling**

FunctionGraph automatically scales operation and underlying computing resources based on application steps to respond to changing workloads. This ensures that application workflows can always maintain high availability as the number of requests increases.

#### **Execution Logs**

FunctionGraph provides a real-time diagnosis and control panel, which records the details of each execution. When an error occurs, you can quickly locate and analyze the fault.

All execution records, including the overall status, faulty step, input, and output, are displayed in a visualized manner, providing information required for quick fault locating and rectification.

#### <span id="page-9-0"></span>**Management Security**

FunctionGraph is interconnected with the Identity and Access Management (IAM) service of HUAWEI CLOUD. IAM policies can be used to control access to FunctionGraph.

## **2.3 Product Advantages**

#### **No Servers to Manage**

FunctionGraph automatically runs your code and frees you from provisioning and managing servers, allowing you to focus on business innovation.

#### **Auto-scaling**

FunctionGraph automatically scales to suit fluctuations in resource demands and ensures that the service remains accessible even during peaks and spikes.

It automatically scales in/out resources based on the number of service requests, and distributes requests to function instances through automatic load balancing.

#### **Event-based Triggering**

FunctionGraph integrates with multiple cloud services (such as SMN, OBS, DIS, and DMS) in an event-based triggering mechanism to meet service requirements.

It is interconnected with the LTS and Cloud Eye services, allowing you to view function logs and metrics without the need for any configurations.

#### **High Availability**

If an instance becomes faulty, FunctionGraph starts another instance to process new requests and releases resources from the unhealthy instance.

#### **Pay per Use**

You will be billed based on the number of requests, execution duration, and number of state transitions (precise down to the 100 ms range).

# **3 Application Scenarios**

<span id="page-10-0"></span>FunctionGraph is suitable for various scenarios, such as real-time file processing, real-time data stream processing, web & mobile application backends, and artificial intelligence (AI) application.

#### **Real-time File Processing**

Uploading files from a client to OBS triggers functions that create image thumbnails in real time, convert video formats, aggregate and filter data files, or implement other file operations.

Advantages:

- FunctionGraph automatically scales out resources to run more function instances as the number of requests increases.
- Files are uploaded to OBS to trigger file processing functions.
- l You will be billed only for resources used to process files as needed (you are not billed for idle resources during lows in demand).

For example, create two buckets in OBS, and build a function for compressing images uploaded to the specified bucket. For details, see **[Compressing Images](https://support.huaweicloud.com/en-us/bestpractice-functiongraph/functiongraph_05_0305.html)**.

#### **Real-time Stream Processing**

Combine FunctionGraph with DIS to process real-time streaming data for such purposes as application activity tracking, transaction order processing, click stream analysis, data cleansing, metrics generation, log filtering, indexing, social media analysis, and IoT device data telemetry and metering.

Advantages:

- Data is collected by means of DIS streams to trigger data processing functions.
- **•** FunctionGraph automatically scales out resources to run more function instances as the number of requests increases.
- l You will be billed only for resources used to process files as needed (you are not billed for idle resources during lows in demand).

For example, build a function to process (such as to convert format) the real-time IoT data streams collected by DIS, and store the processed data into CloudTable Service (CloudTable). For details, see **[Processing DIS Data](https://support.huaweicloud.com/en-us/bestpractice-functiongraph/functiongraph_05_0605.html)**.

#### **Web & Mobile Backends**

Interconnect FunctionGraph with other HUAWEI CLOUD services or your virtual machines to quickly build highly available and scalable web & mobile backends.

Advantages:

- **•** FunctionGraph ensures high reliability of website data using OBS and CloudTable, and high-availability of website logic using API Gateway.
- **•** FunctionGraph automatically scales out resources to run more function instances as the number of requests increases.
- l You will be billed only for resources used to process files as needed (you are not billed for idle resources during lows in demand).

#### **Artificial Intelligence**

Integrate FunctionGraph with HUAWEI CLOUD EI services for text recognition and illicit image identification.

Advantages:

- FunctionGraph works with EI services for text recognition and content moderation to suit a wide range of scenarios – make adjustments whenever you need as demands change.
- You only need to apply for related services and write service code without having to provision or manage servers.
- l You will be billed only for function execution and used EI services without having to pay for idle resources when service demands are low.

For example, build a function with an APIG trigger to provide pornographic image identification API services. For details, see **[Building an AI Application for Identifying](https://support.huaweicloud.com/en-us/bestpractice-functiongraph/functiongraph_05_0701.html) [Pornographic Images](https://support.huaweicloud.com/en-us/bestpractice-functiongraph/functiongraph_05_0701.html)**.

## <span id="page-12-0"></span>**4 Permissions Description**

If you need to assign different permissions to employees in your enterprise to access your FunctionGraph resources, IAM is a good choice for fine-grained permissions management. IAM provides identity authentication, permissions management, and access control, helping you secure access to your HUAWEI CLOUD resources.

With IAM, you can use your HUAWEI CLOUD account to create IAM users for your employees, and assign permissions to the users to control their access to specific resource types. For example, some function developers in your enterprise need to use FunctionGraph resources but must not delete them or perform any high-risk operations. To achieve this result, you can create IAM users for the function developers and grant them only the permissions required for using FunctionGraph resources.

If your HUAWEI CLOUD account does not need individual IAM users for permissions management, you may skip over this chapter.

IAM can be used free of charge. You pay only for the resources in your account. For more information about IAM, see the **[IAM Service Overview](https://support.huaweicloud.com/en-us/productdesc-iam/iam_01_0026.html)**.

#### **Supported System Policies**

A policy is a set of permissions defined in JSON format. By default, new IAM users do not have any permissions assigned. You need to add a user to one or more groups, and assign permissions policies to these groups. The user then inherits permissions from the groups it is a member of. This process is called authorization. After authorization, the user can perform specified operations on FunctionGraph based on the permissions. IAM provides system policies that define the common permissions for different services, such as administrator and read-only permissions. You can directly use these system policies to assign permissions.

FunctionGraph is a project-level service deployed in specific physical regions. Therefore, FunctionGraph permissions are assigned to users in specific regions (such as **CN North-Beijing1**) and only take effect for these regions. If you want the permissions to take effect for all regions, you need to assign the permissions to users in each region. When accessing FunctionGraph, the users need to switch to a region where they have been authorized to use the FunctionGraph service.

**[Table 4-1](#page-13-0)** lists all the system policies supported by FunctionGraph. Dependencies are policies on which a system policy depends to take effect. For example, some FunctionGraph policies are dependent on the policies of other services. When assigning FunctionGraph permissions to users, you need to also assign dependent policies for the FunctionGraph permissions to take effect.

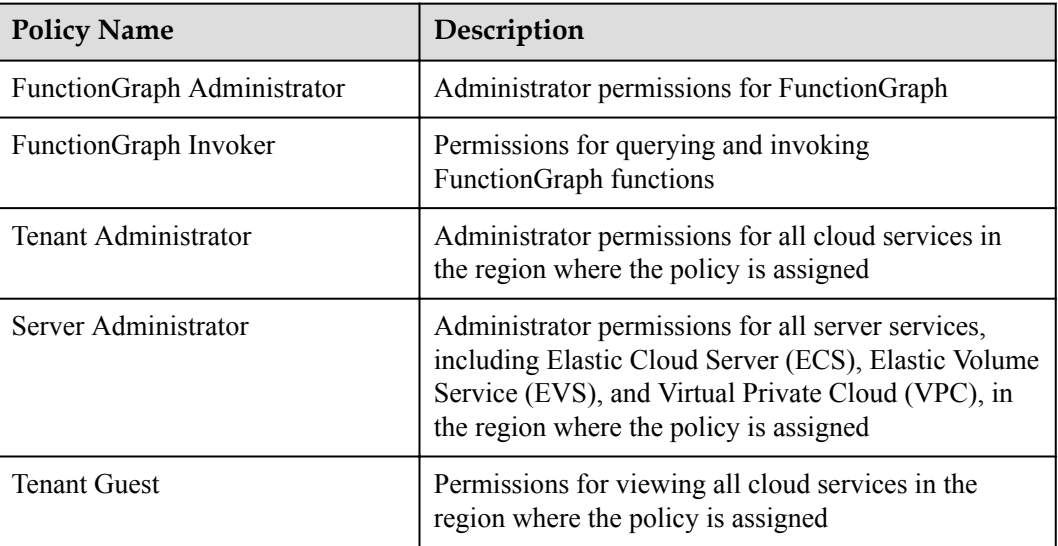

<span id="page-13-0"></span>**Table 4-1** System policy summary

**Table 4-2** lists the common operations supported by each system policy of FunctionGraph. Please choose proper system policies according to this table.

| Operation                   | <b>Tenant</b><br>Administrator | FunctionGrap<br>$\mathbf h$<br>Administrator | FunctionGrap<br>h Invoker | <b>Tenant Guest</b> |
|-----------------------------|--------------------------------|----------------------------------------------|---------------------------|---------------------|
| Creating<br>functions       | $\sqrt{ }$                     |                                              | $\times$                  | $\times$            |
| Querying<br>functions       | $\sqrt{ }$                     | $\sqrt{ }$                                   | $\sqrt{ }$                | $\sqrt{ }$          |
| Modifying<br>functions      | $\sqrt{ }$                     | $\sqrt{ }$                                   | $\times$                  | $\times$            |
| Deleting<br>functions       | $\sqrt{}$                      |                                              | $\times$                  | $\times$            |
| Invoking<br>functions       | $\sqrt{ }$                     | $\sqrt{}$                                    | $\sqrt{}$                 | $\times$            |
| Querying<br>function logs   | $\sqrt{}$                      | $\times$                                     | $\times$                  | $\sqrt{ }$          |
| Viewing<br>function metrics |                                | $\times$                                     | $\times$                  | $\sqrt{}$           |

**Table 4-2** Common operations supported by each system policy

#### **Permissions for configuring triggers**

OBS triggers: Can be configured by tenants or subusers granted permissions of the **OBS Administrator** policy in the **Global service** region.

#### DMS triggers

- a. Can be configured by tenants or subusers granted permissions of the **Tenant Guest** policy or a higher-level policy in a specific region.
- b. To enable FunctionGraph to access DMS, an agency must be created by tenants or subusers granted permissions of the **Security Administrator** policy in the **Global service** region, and then specified for required functions.
- DIS triggers
	- a. Can be configured by tenants or subusers granted permissions of the **DIS Administrator** policy or a higher-level policy in a specific region.
	- b. To enable FunctionGraph to access DIS, an agency must be created by tenants or subusers granted permissions of the **Security Administrator** policy in the **Global service** region, and then specified for required functions.
- OBS triggers

Can be configured by tenants or subusers granted permissions of the **OBS Administrator** policy in the **Global service** region.

SMN triggers

Can be configured by tenants or subusers granted permissions of the **SMN Administrator** policy or a higher-level policy in a specific region.

l APIG triggers

Can be configured by tenants or subusers granted permissions of the **Tenant Administrator** policy in a specific region.

Timer triggers

Can be configured by tenants or subusers granted permissions of the **Tenant Administrator** policy in a specific region.

#### **Helpful Links**

- **[IAM Service Overview](https://support.huaweicloud.com/en-us/productdesc-iam/iam_01_0026.html)**
- l **[Creating a User Group and User and Granting FunctionGraph Permissions](https://support.huaweicloud.com/en-us/usermanual-functiongraph/functiongraph_01_0141.html)**
- **[Policy Syntax](https://support.huaweicloud.com/en-us/usermanual-functiongraph/functiongraph_01_0142.html)**

## **5 Related Services**

<span id="page-15-0"></span>**Table 5-1** describes the HUAWEI CLOUD services that have been interconnected with FunctionGraph.

| <b>Service</b>     | Function                                                                                                    |  |
|--------------------|----------------------------------------------------------------------------------------------------|--|
| <b>SMN</b>         | FunctionGraph functions are constructed to process SMN<br>notifications. For details, see SMN User Guide.                                                                                                    |  |
| <b>DMS</b>         | FunctionGraph functions are configured to automatically poll DMS<br>queues for messages and process any new messages. For details, see<br><b>DMS User Guide.</b>                                                                                                    |  |
| <b>API</b> Gateway | FunctionGraph functions are invoked over HTTPS by defining REST<br>APIs with specified backend services. For details, see API Gateway<br><b>User Guide.</b>                                                                                                    |  |
| <b>OBS</b>         | FunctionGraph functions are created to process OBS bucket events,<br>such as object creation or deletion events. For example, when an<br>image is uploaded to the specified bucket, OBS invokes the function<br>to read the image and create a thumbnail. For details, see OBS User<br>Guide. |  |
| <b>DIS</b>         | FunctionGraph functions are created to periodically poll DIS streams<br>for new records, such as website click streams, financial transactions,<br>social media streams, IT logs, and location-tracking events. For<br>details, see the <b>DIS User Guide</b> .                               |  |
| <b>LTS</b>         | Function Graph functions are built to process logs subscribed to in<br>LTS. When LTS collects subscribed logs, the function is triggered to<br>process or analyze the logs or to load the logs to other systems. For<br>details, see LTS User Guide.                                          |  |

**Table 5-1** Interconnected services

| <b>Service</b> | Function                                                                                                    |  |
|----------------|----------------------------------------------------------------------------------------------------|--|
| <b>CTS</b>     | Function Graph functions are defined to analyze and process key<br>information in logs according to the event notifications of specified<br>service type and operations configured in CTS. For details, see CTS<br><b>User Guide.</b>        |  |
|                | With CTS, you can record operations associated with<br>FunctionGraph for later query, audit, and backtrack operations.<br><b>Table 5-2</b> lists the FunctionGraph operations that can be recorded<br>by CTS.                                |  |
|                | CTS starts recording operations on cloud resources once being<br>enabled. Operation records of the last 7 days can be viewed on the<br>CTS console. For details on how to query operation records, see<br><b>Querying Real-Time Traces.</b>  |  |
| Cloud Eye      | FunctionGraph is interconnected with Cloud Eye to report monitoring<br>metrics, allowing you to view function metrics and alarm messages<br>through Cloud Eye. For details, see Cloud Eye User Guide.                                        |  |
| <b>VPC</b>     | Functions can be configured to access resources in your Virtual<br>Private Clouds (VPCs) or to access the Internet through source<br>network address translation (SNAT) by binding elastic IP addresses.<br>For details, see VPC User Guide. |  |
| AOS            | FunctionGraph works with Application Orchestration Service (AOS)<br>to deploy cloud resources on HUAWEI CLOUD with a few clicks,<br>automating service processes. For details, see AOS User Guide.                                           |  |

**Table 5-2** FunctionGraph operations that can be recorded by CTS

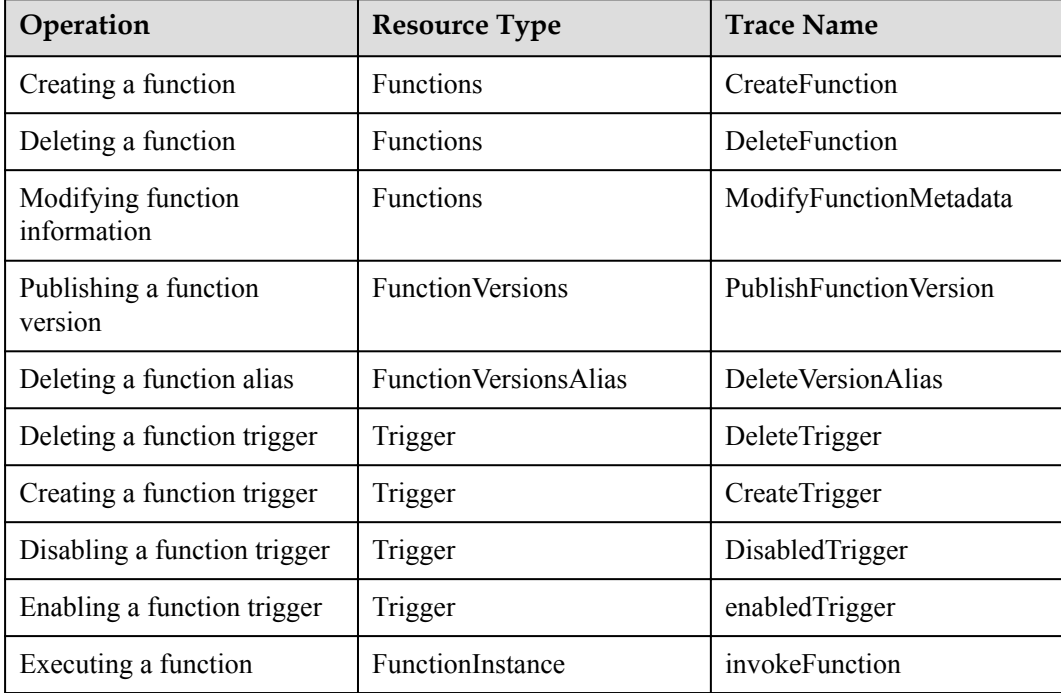

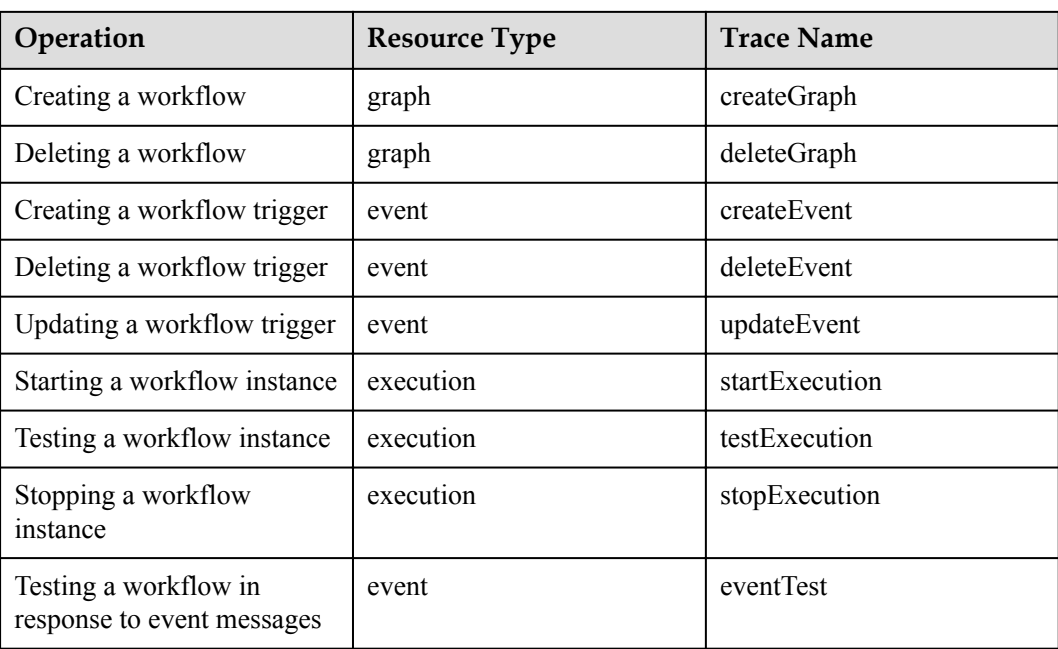

## **6 Feature Updates**

<span id="page-18-0"></span>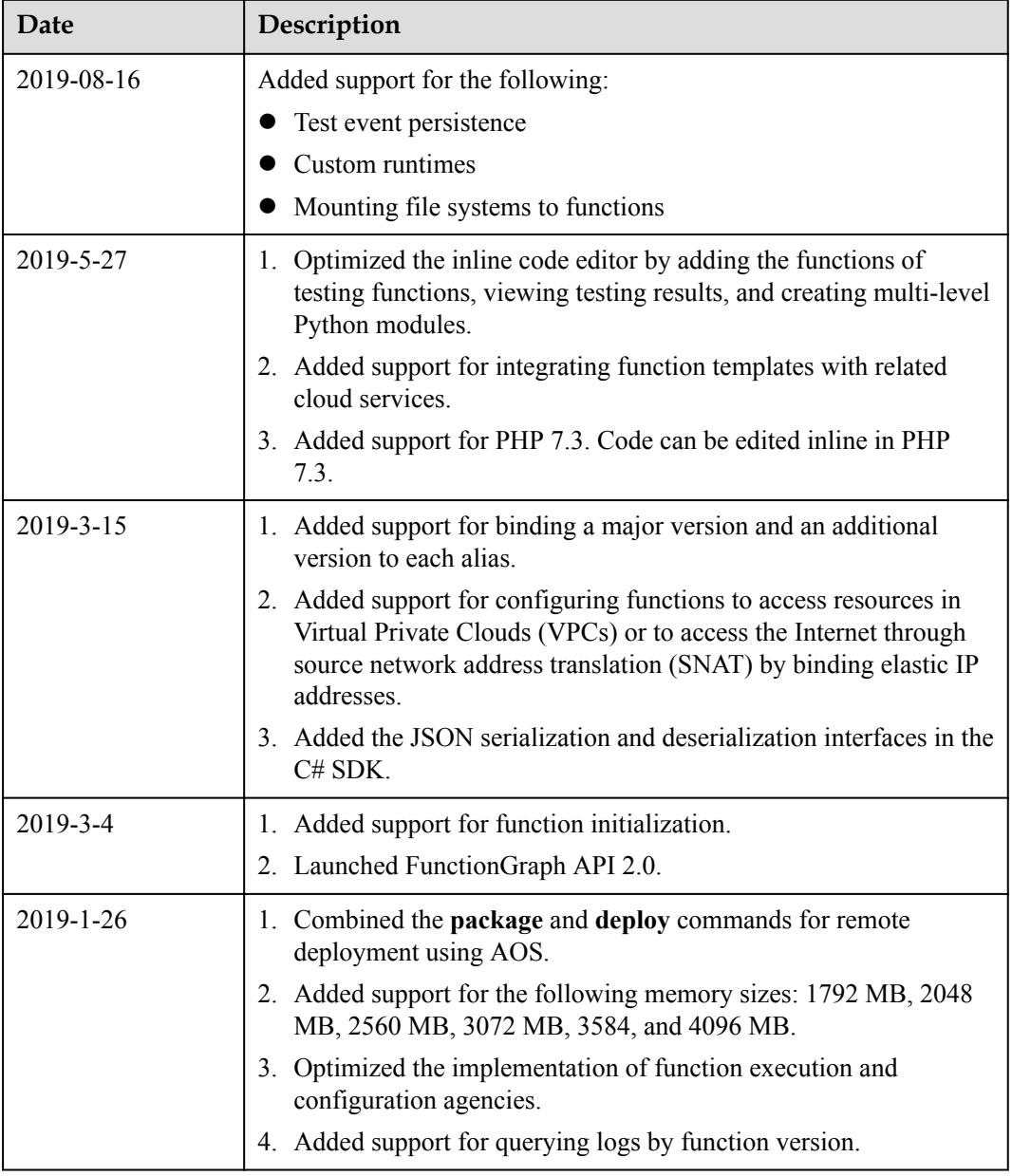

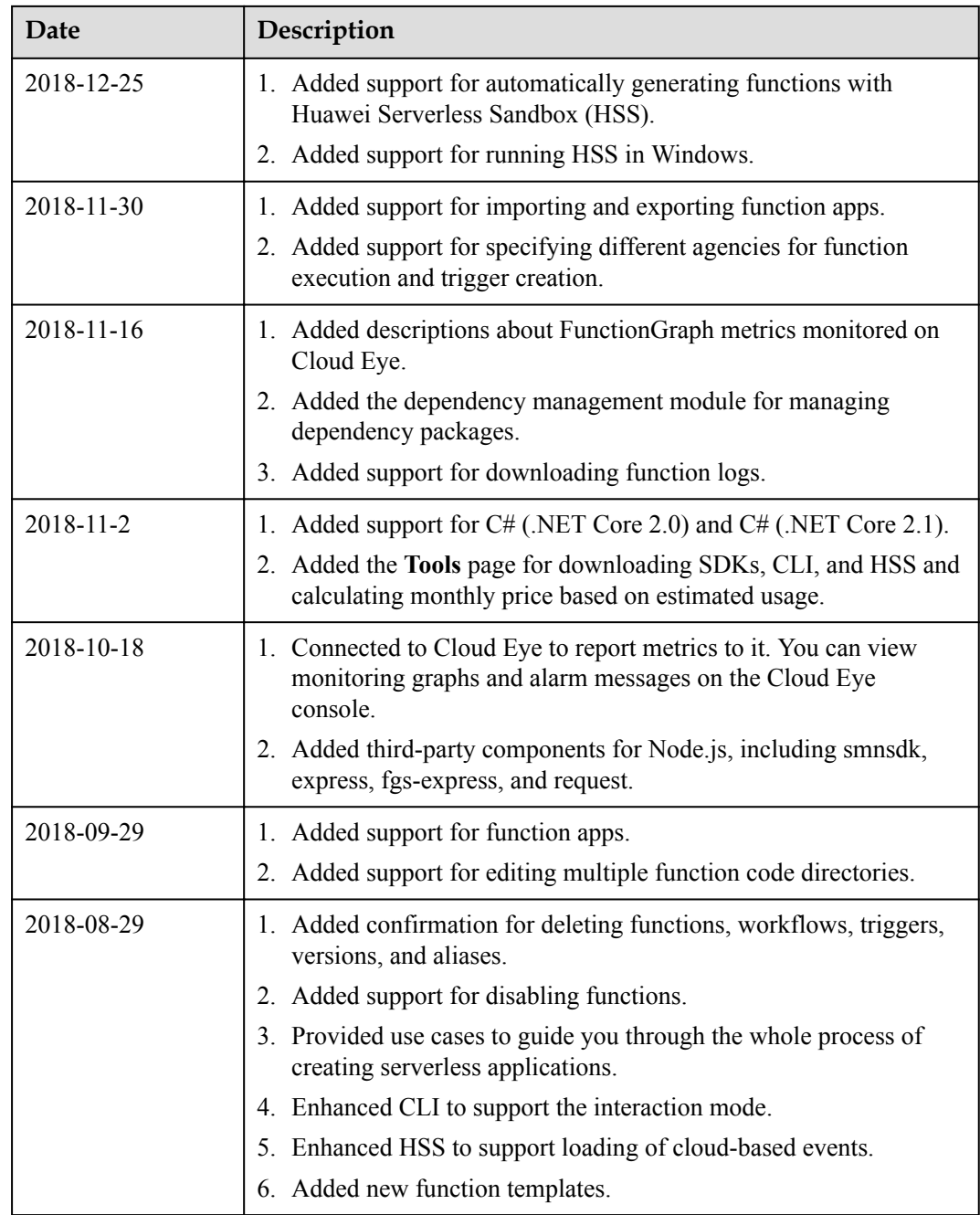

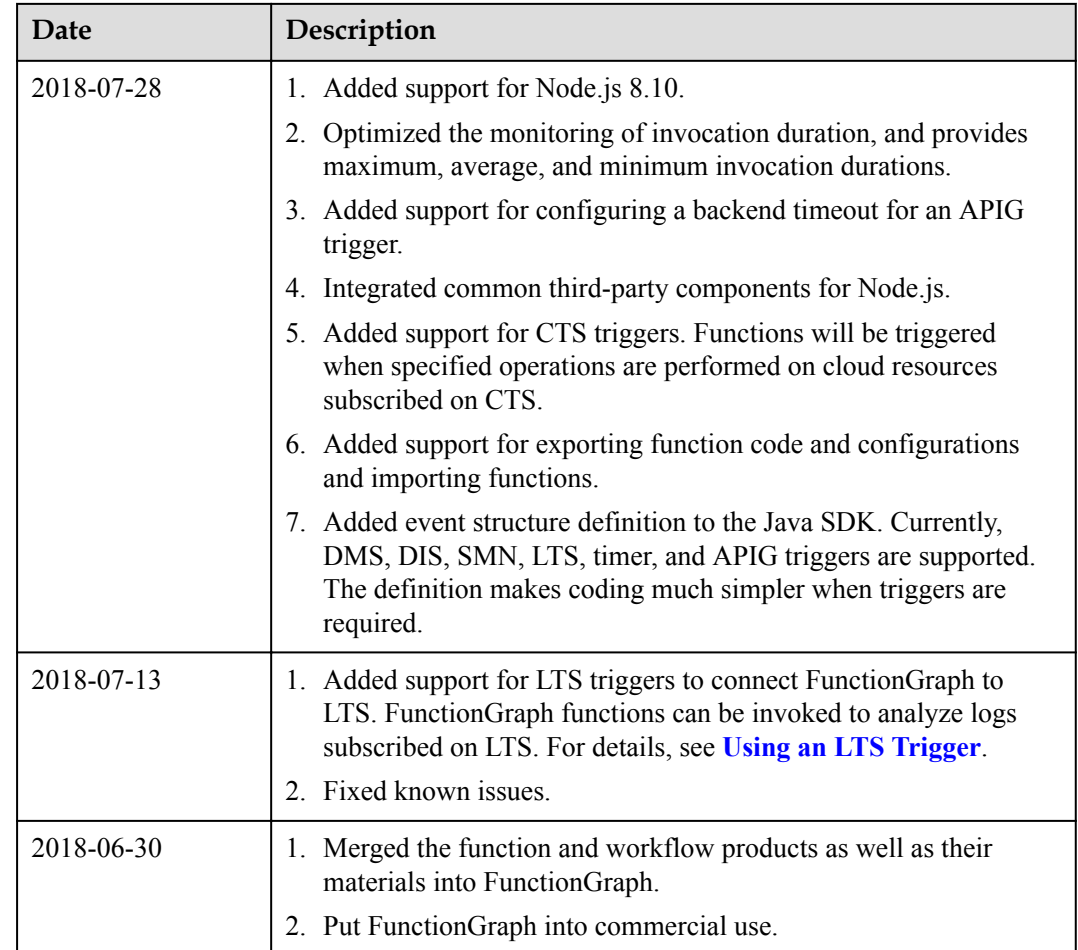

### **Function Feature Updates**

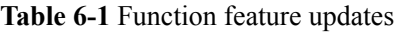

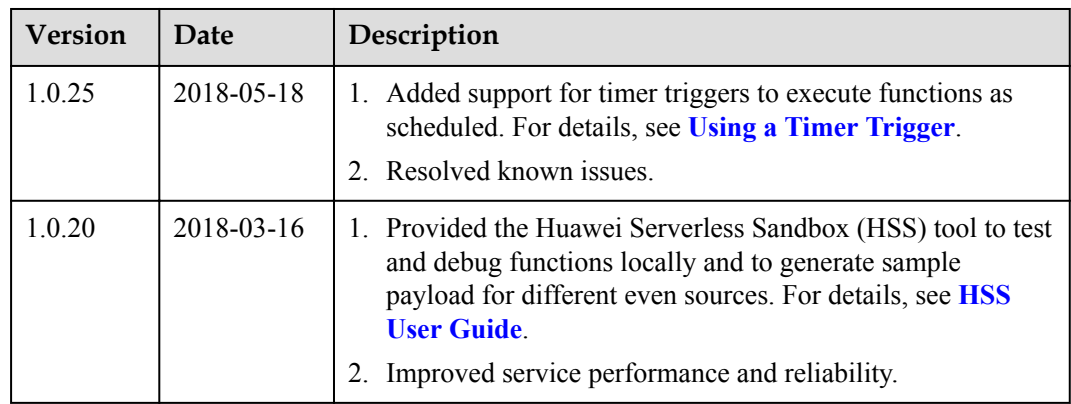

| Version | Date       | Description                                                                                                    |
|---------|------------|----------------------------------------------------------------------------------------------------|
| 1.0.18  | 2018-02-06 | 1. Added support for version definition. For details, see<br><b>Version Management.</b>                                                                              |
|         |            | 2. Added support for querying function metrics by version.<br>For details, see Viewing Function Metrics.                                                             |
|         |            | 3. Provided the command line interface (CLI) to manage<br>functions, triggers, and aliases and to invoke functions. For<br>details, see <b>Introduction to CLI</b> . |
| 1.0.17  | 2018-01-24 | 1. Added support for configuring test events. For details, see<br><b>Test Management.</b>                                                                            |
|         |            | 2. Provided trigger templates. For details, see Creating a Test<br><b>Event</b> .                                                                                    |
| 1.0.12  | 2018-01-06 | Added new features. For details, see <b>Table 6-2</b> .                                                                                                    |
| 1.0.7   | 2017-11-15 | 1. Added the <b>Dashboard</b> page.<br>Integrated the Function Graph menu in the navigation pane.                                                                    |

**Table 6-2** New features in version 1.0.12

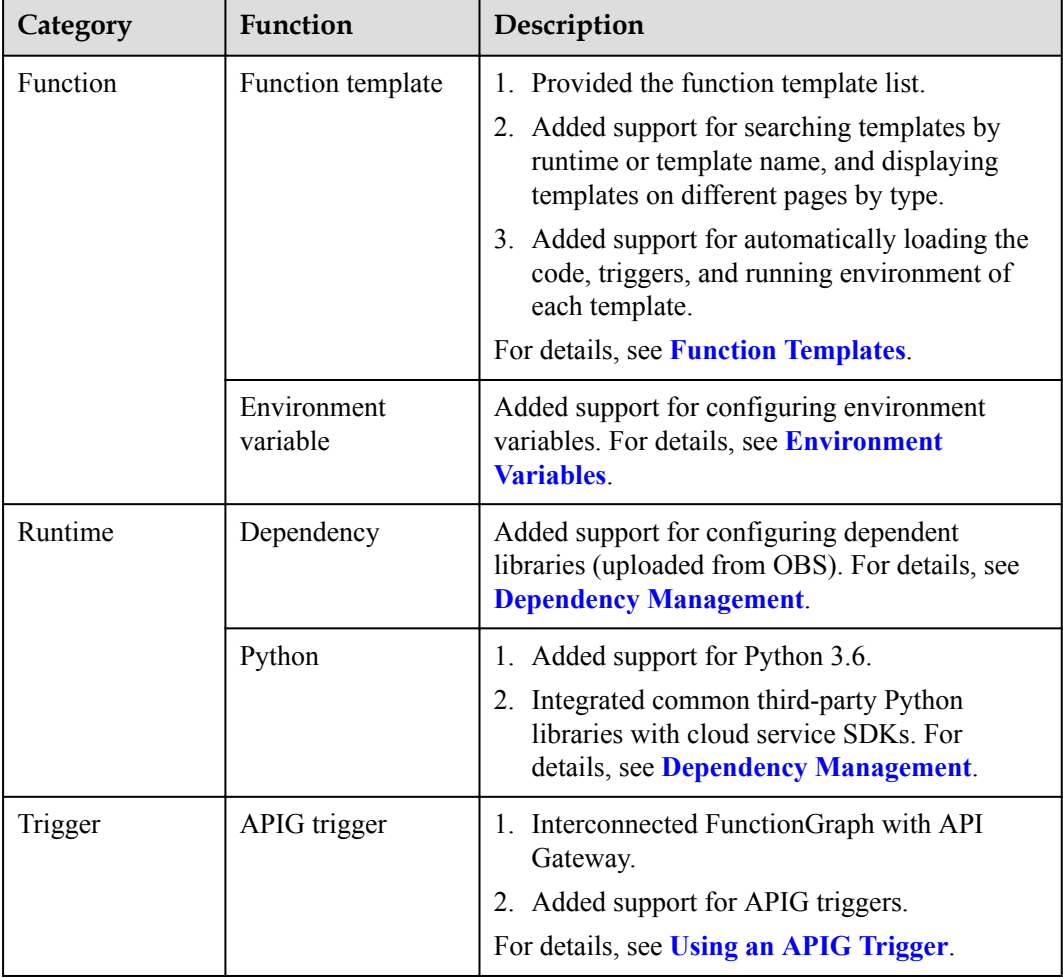

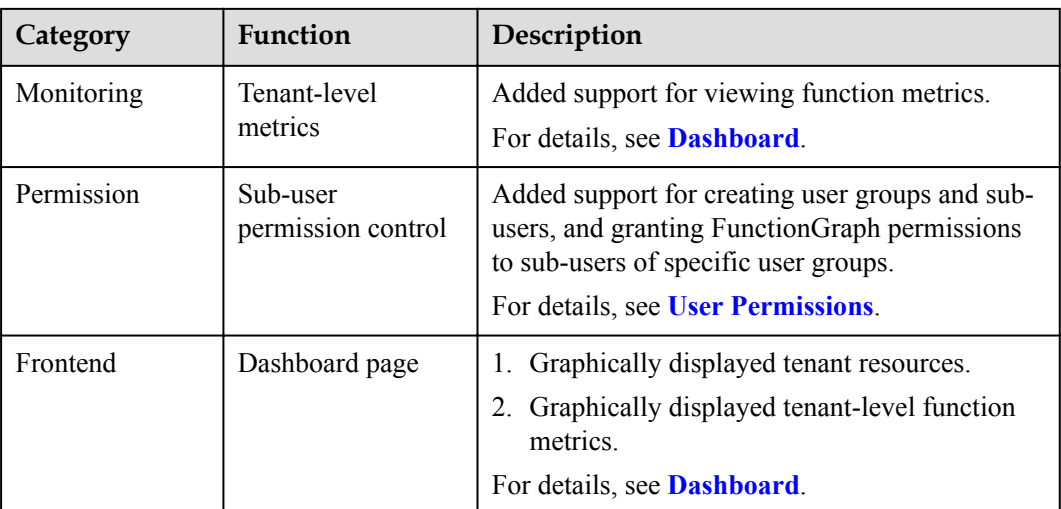

### **Workflow Feature Updates**

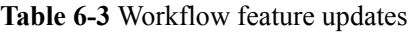

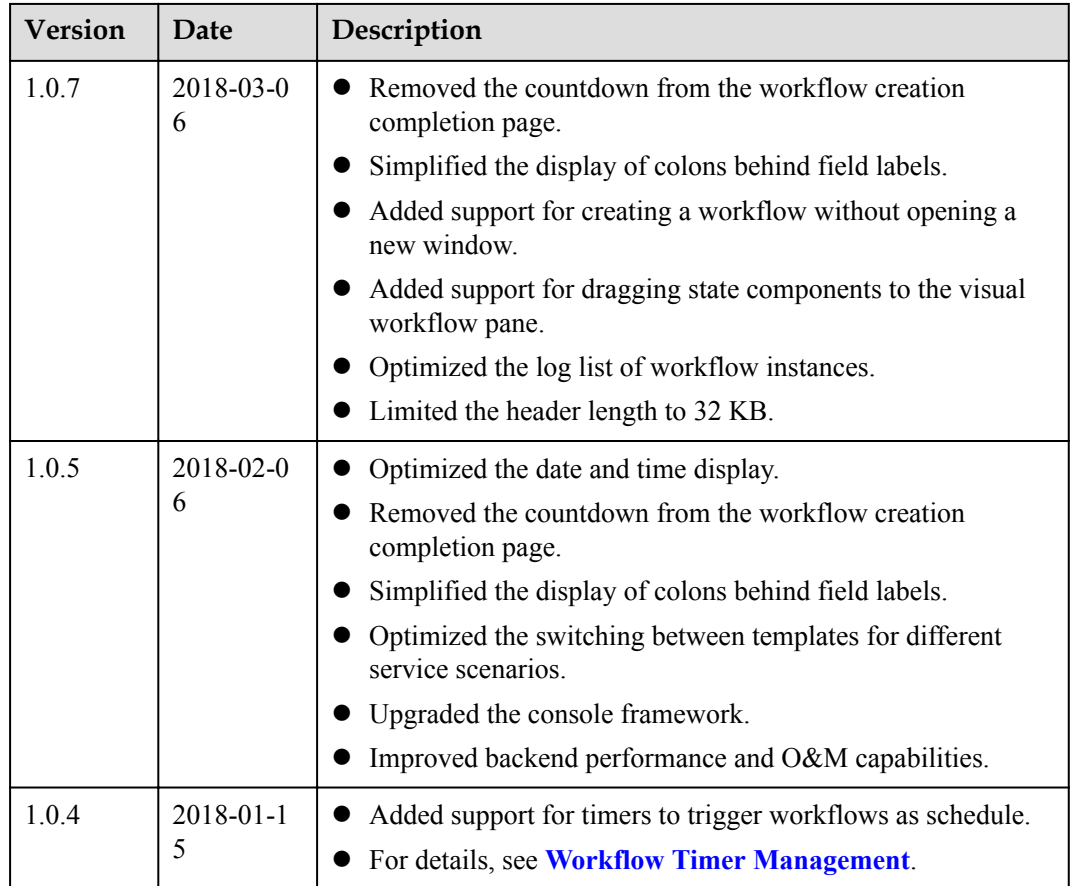

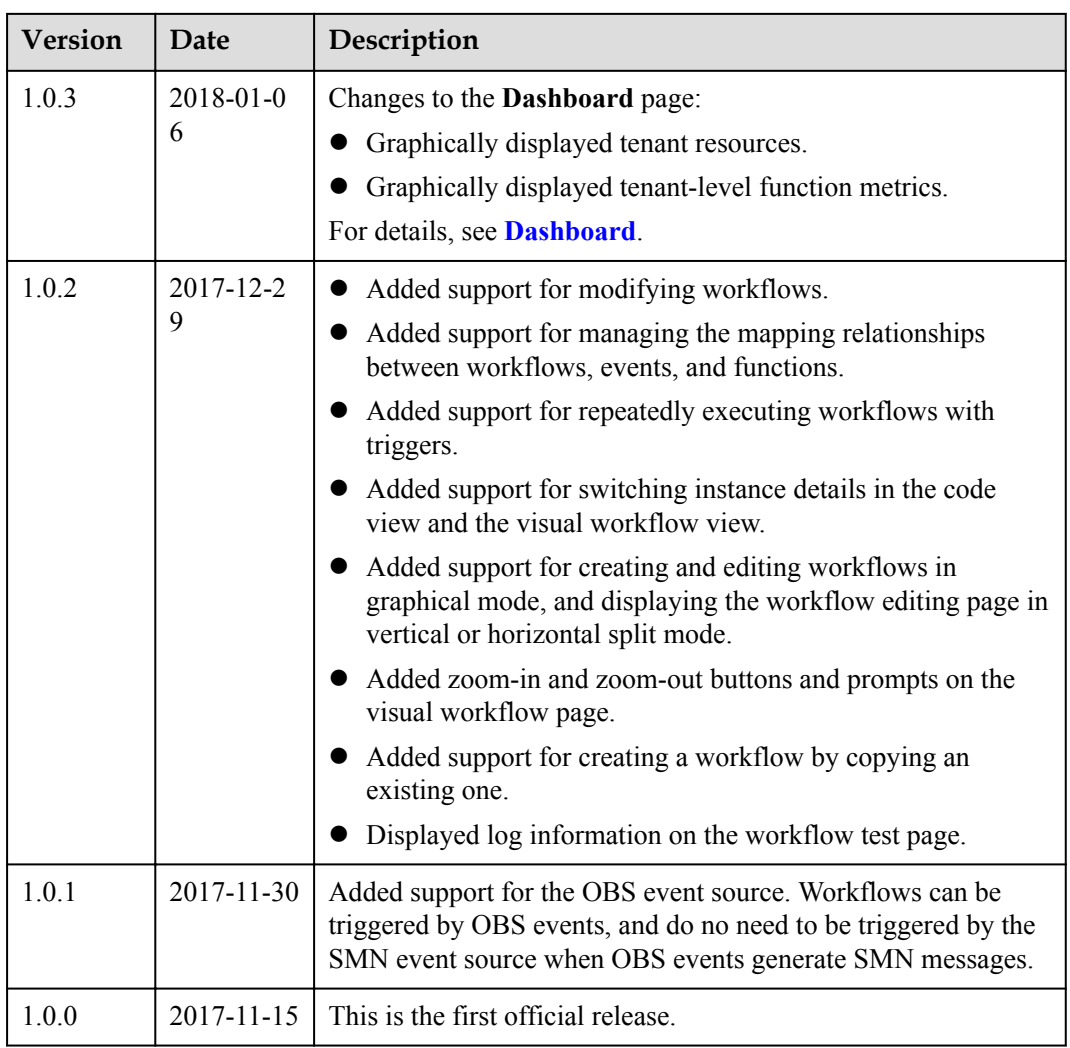

# <span id="page-24-0"></span>**7 Quotas and Usage Restrictions**

#### **Tenant Resource Restrictions**

The following table provides the quotas for tenant resources. For details on how to query and modify quotas, see **[Quotas](https://support.huaweicloud.com/en-us/usermanual-iaas/en-us_topic_0040259342.html)**.

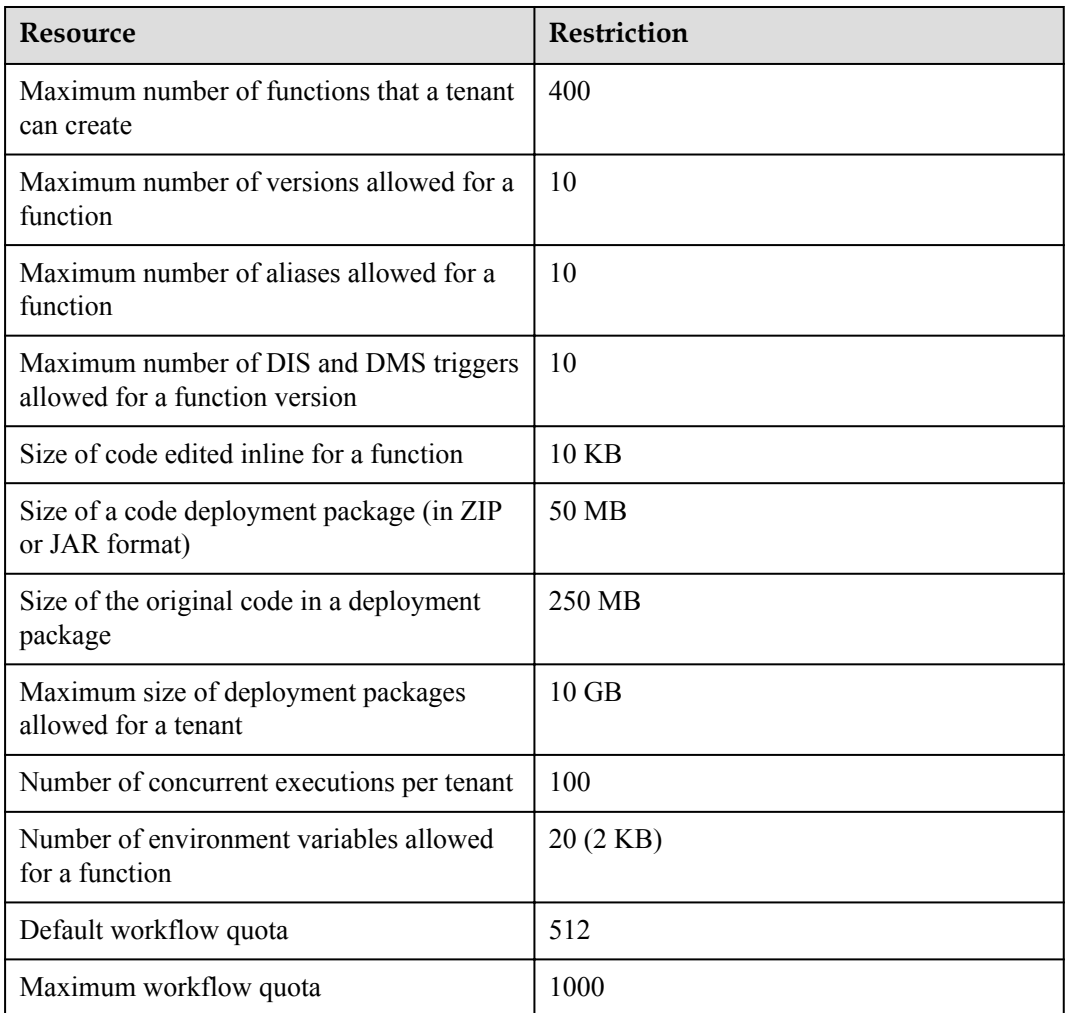

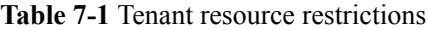

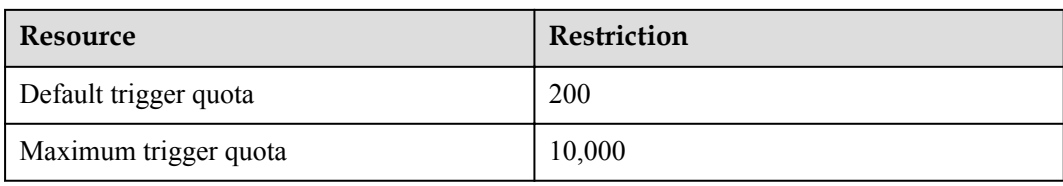

### **Function Running Resource Restrictions**

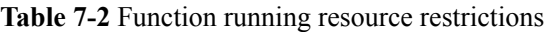

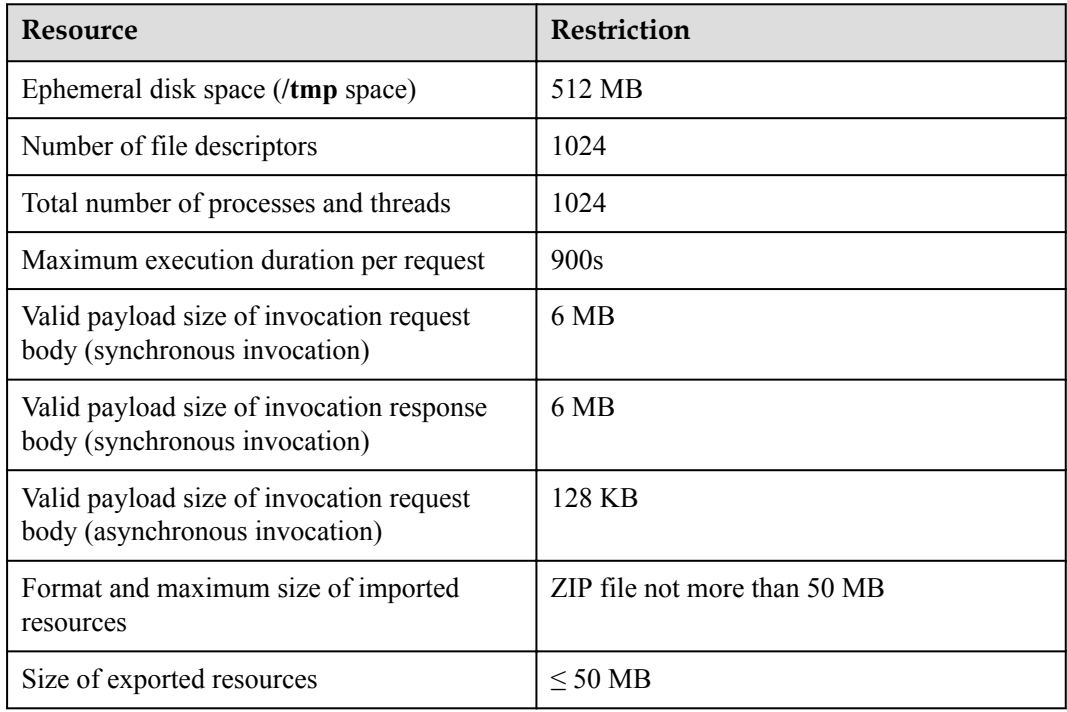

#### **Workflow Restrictions**

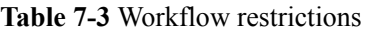

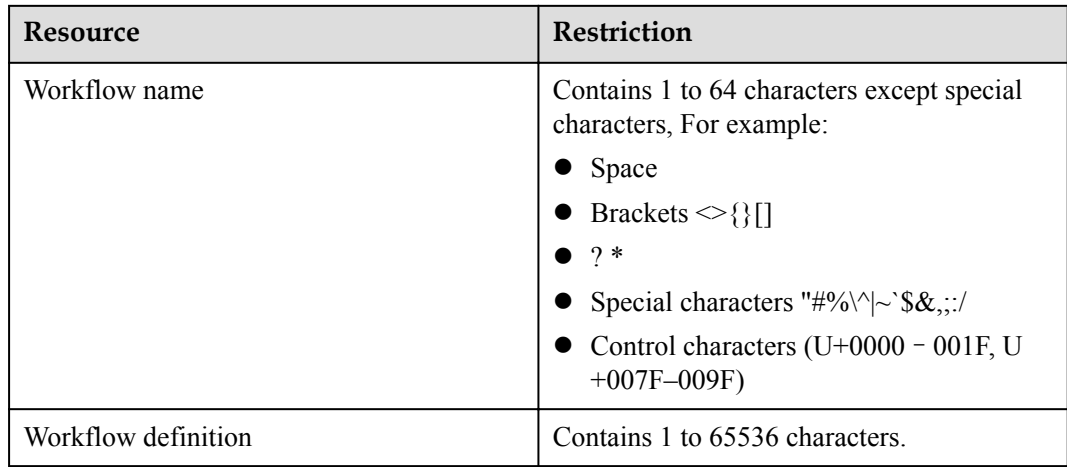

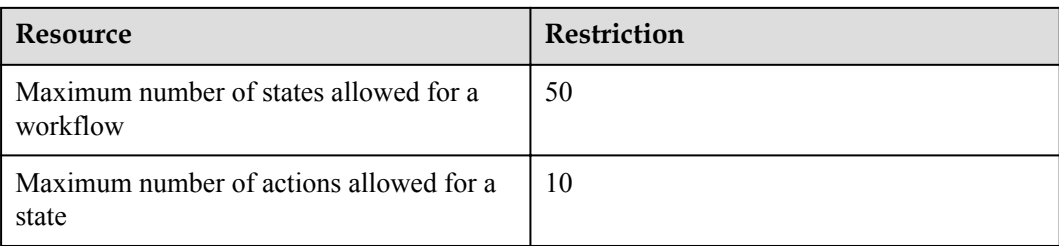

#### **Workflow Instance Restrictions**

**Table 7-4** Workflow instance restrictions

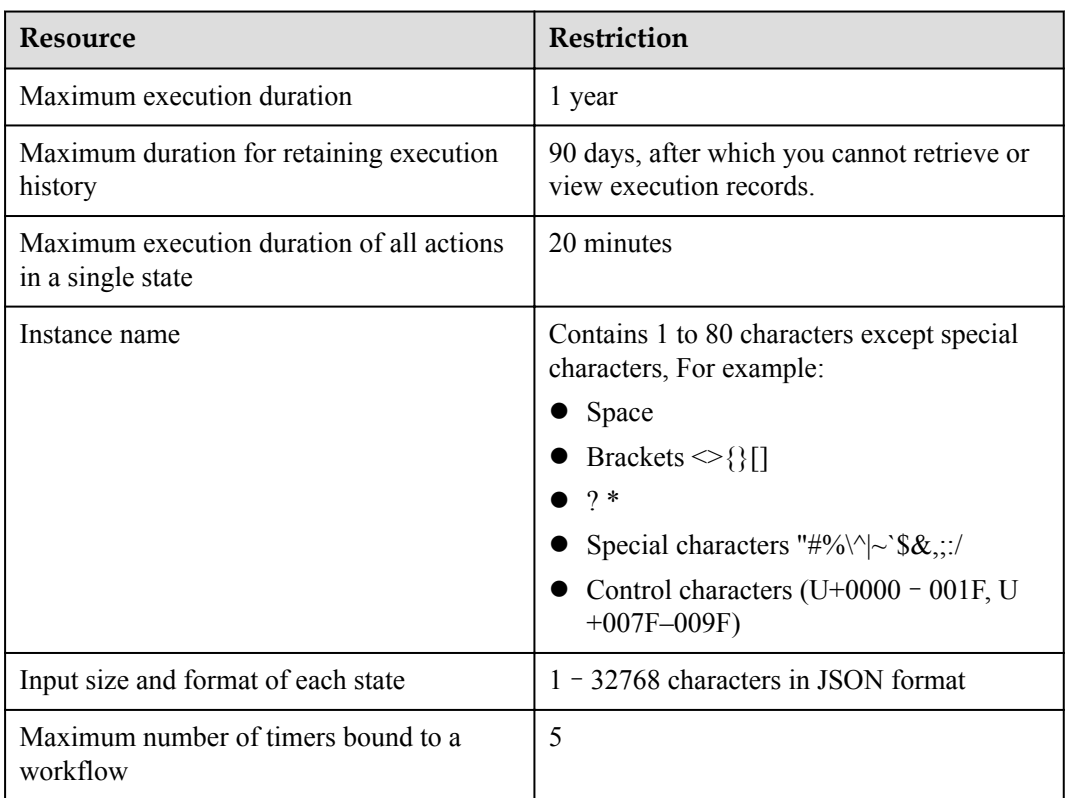

### **Workflow Trigger Restrictions**

#### **Table 7-5** Workflow trigger restrictions

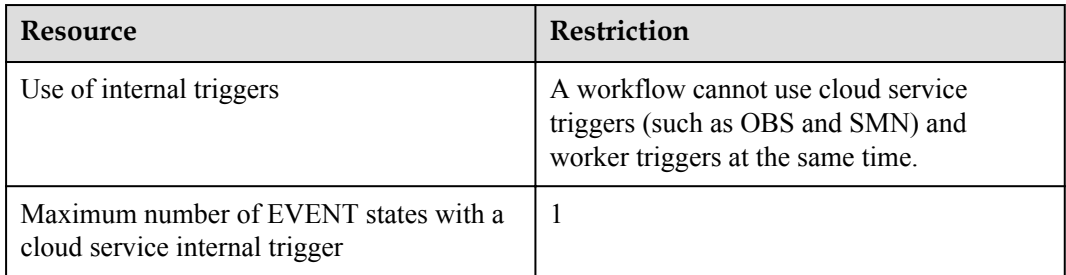

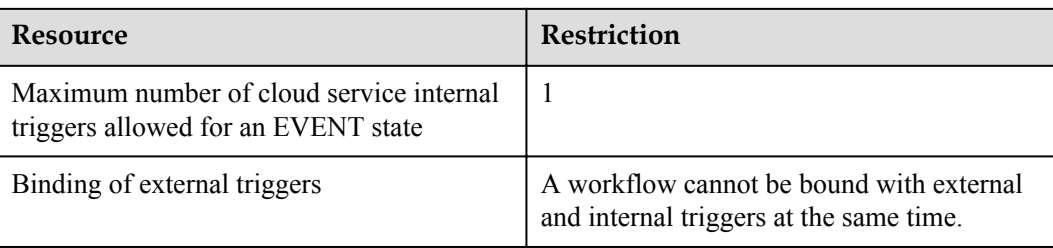